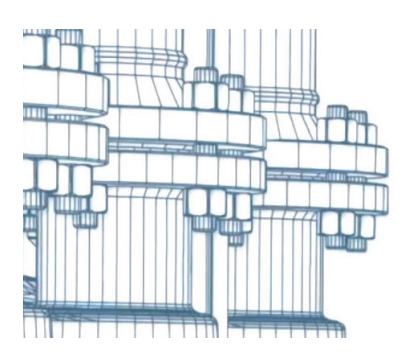

# > "ГИДРОСИСТЕМА" 4.5 -**ЧТО НОВОГО**

а страницах журнала САDmaster и лругих изланий уже рассказывалось [1-9] о программе "Гидросистема", предназначенной для гидравлических и тепловых расчетов самых различных видов трубопроводных систем. Как и все другие программные системы НТП Трубо-"Гилросистема" постоянно провол. "в движении" к новым горизонтам и регулярно радует своих пользователей обновлениями с новыми функциями и усовершенствованиями уже знакомых привычных расчетных инструментов. Пришла пора поговорить о недавно вышедшей новой версии "Гидросистемы" 4.5 и о том, какие нововведения и улучшения она принесла.

#### **Введение**

Гидравлические и тепловые расчеты трубопроводных систем (или то, что инженеры называют "анализом потока" в трубопроводе) крайне важны при проектировании самых различных объектов начиная с промышленных предприятий и заканчивая системой полива на вашем дачном участке. Ведь для каждого из этих объектов более или менее остро стоят самые различные проблемы, касающиеся построения и функционирования трубопроводных систем. Прежде всего это проблема оптимального расходования энергетических ресурсов. По приближенным оценкам, до 10-15% всей электроэнергии в мире тратится на функционирование насосного оборудования, и правильные подбор и расчет насосов (задача, которая решается выполнением гидравлических расчетов) критически важны для предотвращения излишних затрат энергии. Кроме того, стоимость самих трубопроводных систем, которая в некоторых отраслях промышленности доходит до ужасающих 15-20% от стоимости всего предприятия, также может стать неприятным сюрпризом в инвестиционном проекте какого-то нового производства. А благодаря грамотному подбору диаметров трубопровода, что опять же делается с помощью гидравлического расчета, можно существенно сократить ланную статью расхолов. Также важно помнить о необходимости обеспечения требуемых параметров потока в различных точках трубопровода. Поток не должен сильно остывать (если это вредит технологии процесса, в котором он используется), замерзать и т.д. Ну и к тому же не следует забывать о важности динамической устойчивости функционирования трубопроводной системы: трубопровод должен крепко стоять на опорах, и такие явления, как формирование и прохождение при парожидкостном течении газовых "снарядов" с их ударением в отводы, колена и другие элементы трубопроводной системы, а также гидравлический удар, вызванный закрытием/открытием трубопроводной арматуры или включением/выключением насосов, не должны приводить к авариям. "слетанию" трубопровода с опор и уж тем более к его механическому разрушению. Этот список можно продолжать и дальше, и, как, наверное, уже догадывается читатель, для прогнозирования таких явлений без гидравлических и тепловых расчетов тоже не обойтись. В новой версии программы "Гидросистема" команда разработчиков на этот раз нацелилась не на какой-то один, а на все указанные выше аспекты. И среди нововведений программы, о которых пойдет речь ниже, есть то, что касается и тепловых расчетов, и насосов, и несбалансированных усилий, стремящихся сдвинуть трубопровод, и многое другое.

## Расчет параметров "снарядного" газожидкостного течения и вызываемых им усилий на элементы трубопровода

Одним из главных нововведений версии 4.5 "Гилросистемы" стала новая функция расчета параметров перемежающегося газожилкостного течения. В отличие от однофазных течений жидкостей и газов, в которых, по сути, возможны только два режима - ламинарный и турбулентный (плюс переходная зона между ними, которую трудно назвать отдельным режимом), в двухфазных потоках возможно образования гораздо большего количества различных режимов течения. Бывают режимы пузырьковые, расслоенные, кольцевые, перемежающиеся и т.д. И далеко не все из этих режимов благоприятны на практике. Некоторые из них, при которых по ходу течения в трубопроводе жидкая фаза чередуется с газовой, могут оказывать дополнительную довольно высокую нагрузку на элементы трубопровода и вызывать вибрации. К таким режимам относятся пробковый (англ. – plug), снарядный (англ. – slug) и другие режимы, которые в общем виде можно обозначить как прерывистые  $(AlHTJ. - intermittent) - (pnc. 1).$ 

Такие течения могут встретиться в самых различных видах технологических трубо-

Stratified flow

 $\sigma$ 

Annular flow

Mist flow

WARNER

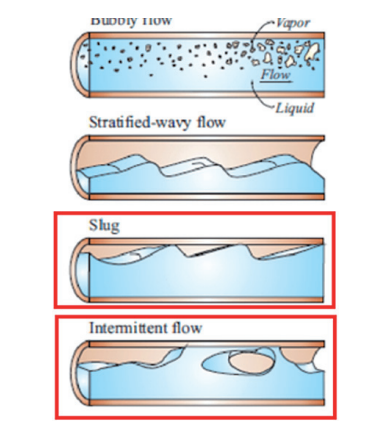

Рис. 1. Режимы газожидкостного течения

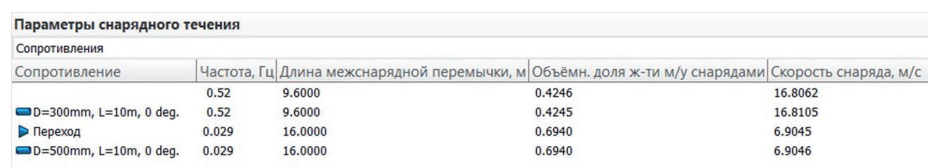

Рис. 2. Параметры снарядного газожидкостного течения в результатах расчета в "Гидросистеме"

проводов (к примеру, в "трансферных" линиях, подающих нефть из печей в колонны, в трубопроводах систем гидроочистки топлива, в трубопроводах подачи хладагентов в холодильные установки и т.д.), в трубопроводах обвязки нефтегазовых месторождений, в системах аварийного сброса и многих других. И зачастую прерывистые течения являются настоящей "головной болью" для проектировщика, поскольку крайне трудно предсказать, как поведет себя такой режим на практике и насколько сильными будут перемещения и вибрации трубопровода. Поэтому до недавнего времени наиболее эффективным способом борьбы с этой проблемой являлся подбор такой конфигурации трубопровода и/или параметров потока, чтобы в трубопроводе устанавливались любые другие режимы течений, кроме прерывистых. И программа "Гидросистема" с успехом помогала в этом проектировщику благодаря возможности определения режимов течений для каждого элемента трубопровода и построения диаграммы режимов течений. Однако, начиная с версии 4.5, в "Гидросистеме" можно рассчитывать параметры прерывистого снарядного течения с тем, чтобы оценить индуцируемые им усилия и сделать вывод о допустимости подобного режима. Эта функция будет очень полезна, особенно в тех случаях, когда никакими способами не удается избежать такого режима течения, что на практике, к сожалению, не редкость. К параметрам снарядного течения (рис. 2) относятся:

- скорость движения "снарядов" (также известных как "пузыри Тейлора");
- объемная доля жидкости между снарядами;
- длина снаряда;

частота прохождения снарядов.

Реализация расчета параметров снарядного течения стала возможной благодаря тому что в "Гидросистему" был интегрирован модуль расчетов TUFFP Unified Model исследовательской группы Tulsa University Fluid Flow Project, в работе которой НТП Трубопровод принимает активное участие.

Однако сами по себе значения параметров снарядного течения не дают ответа

на вопрос о том, насколько безопасен будет данный режим на практике. Поэтому, помимо собственно расчета данных параметров, в новой версии "Гидросистемы" также были добавлены возможность расчета вызванных снарядным течением несбалансированных усилий в отводах и коленах трубопровода и функция экспорта данных усилий в программу Старт-Проф, где затем можно учесть их в прочностном расчете трубопровода. Таким образом, используя "связку" программ Старт-Проф и "Гидросистема", можно комплексно решать задачи анализа работы трубопроводов со снарядным режимом течения и получать на выходе готовое решение если не по устранению такого режима, то хотя бы по борьбе с ним (в виде установки дополнительных опор и т.д.).

При этом следует отметить, что многие аспекты поведения снарядных потоков все еще недостаточно хорошо изучены. Это касается, например, возникновения и развития снарядного течения на вертикальных трубах между горизонтальными участками с кольцевым течением, образования так называемого "псевдоснарядного" режима в наклонных трубопроводах и др. В настоящее время в Университете Талсы (уже давно ставшем своего рода "Меккой" для исследователей многофазных течений) с участием специалистов НТП Трубопровод проводятся теоретические и экспериментальные исследования в данной области. Совместно со специалистами проекта TUFFP мы надеемся скоро получить новые данные и учесть их в расчетах в "Гидросистеме".

#### Учет влияния твердой фазы в потоке на работу центробежных насосов

Другим расчетным усовершенствованием новой версии "Гидросистемы" стал учет влияния твердой фазы в потоке на характеристики работы центробежных насосов. В "Гидросистеме" уже довольно давно имеется возможность гидравлического и теплового расчета для жидкостей, содержащих твердую фазу (различного рода пульпы, взвеси, суспензии), в том числе и с возможностью моделиро-

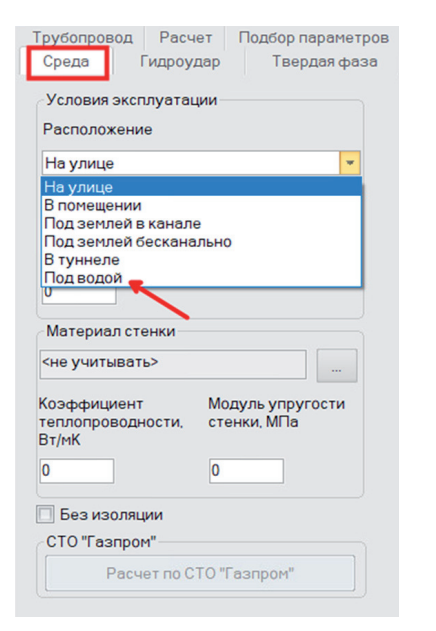

Рис. 3. Варианты расположения трубопровода и его элементов в "Гидросистеме"

вания работы насосов при перекачке таких типов продуктов. Однако сама модель поведения насосов до недавних пор была несколько упрощенной. Теперь, начиная с версии 4.5, в программу добавлен учет поправки на содержание твердой фазы в характеристики насоса в соответствии с методикой Американского гидравлического института ANSI/ HI 12.1-12.6-2016. Эта методика учитывает особенности поведения насосов при перекачке так называемых "однородных" и "неоднородных" смесей и для каждого из видов предлагает свое решение. А именно: для неоднородных режимов применяется методика, предложенная в работах Селлгрена и его коллег, а в случае однородной смеси жидкости с твердыми включениями используется уже реализованный в "Гидросистеме" пересчет характеристики насоса по вязкости перекачиваемой смеси согласно методике ANSI/HI 9.6.7-2021. Эффективная вязкость смеси в этом случае рассчитывается по формуле Томаса, по сути являющейся экстраполяцией знаменитого уравнения Эйнштейна до зоны высокого объемного содержания твердой фазы. Добавление данного пересчета в программу позволит повысить точность предсказаний поведения насосов и расчетов в целом.

#### Расчет подводных трубопроводов

Еще одним важным нововведением версии 4.5 "Гидросистемы" стала возможность теплогидравлического расчета трубопроводов, расположенных под водой (рис. 3).

,,,,,,,,,,,,,,,,,,,,,,,,,,,,,,,,,,,,,

К примерам таких трубопроводов можно отнести различного рода магистральные линии (целиком расположенные под водой или же имеющие отдельные участки, проходящие через реки, водохранилища и т.д.), трубопроводы обвязки морских нефтяных платформ и многие другие. Теперь в "Гилросистеме" можно посчитать потери тепла для любого из таких трубопроводов в зависимости от глубины прокладки трубы и от температуры окружающей воды, и, соответственно, остывание/согревание потока в трубопроволе. Для расчета термического сопротивления теплоотдаче от наружной поверхности трубопровода/изоляции в воду в программе использована метолика. привеленная в СТО ГАЗПРОМ 2-3.5-051-2006 (стоит отметить, что Газпром, несмотря на свою "газовую" специализацию, имеет в своем арсенале огромное количество полезных методик и корреляций, применимых для расчетов трубопроводов самых различных видов).

## Различные улучшения тепловых расчетов трубопроводов

Также в новой версии "Гидросистемы" была заметно "прокачана" возможность теплогидравлического расчета трубопроводов. Помимо уже упомянутого выше расчета подводных трубопроводов, другие изменения в функционале расчетов остывания/согревания коснулись пусть редких, но зато наиболее "проблемных" случаев, с которыми может столкнуться проектировщик на практике. Первое, на что хотелось бы обратить внимание: в программе был уточнен расчет термического сопротивления "внутренней" теплоотдачи от продукта к стенке трубы. Этот тип сопротивления на практике чаще всего является наименее значимым, и для большинства различных типов трубопроводных систем его влиянием на процесс теплопереноса и вовсе пренебрегают в расчетах. Однако в некоторых случаях, к примеру, при течении вязких пролуктов или лвижении продуктов с невысокой скоростью, важность учета внутренней теплоотдачи сильно возрастает. Начиная с версии "Гидросистемы" 4.5, этот расчет стал еще более точным, что теперь позволит в некоторых случаях сэкономить пару сантиметров в необходимой толщине теплоизоляции трубопровода. Более того, данное нововведение позволило также улучшить диагностику замерзания или конленсации потока на внутренней стенке трубы. Так что теперь, даже если в целом по сечению трубы, к примеру, жидкий поток остается в жилком состоянии, но к стенке начинает немного замерзать, программа при расчете предупредит об этом.

Кроме того, при работе над алгоритмом теплогидравлического расчета разработчики уделили особое внимание точности расчета таких, казалось бы, не самых "важных" (с точки зрения остывания/согревания перекачиваемых продуктов) элементов трубопровода, как арматура и фитинги. Однако благодаря сделанным уточнениям в тепловом расчете лля этих элементов, как выяснилось, удалось в некоторых случаях значительно повысить точность расчета протяженных неизолированных трубопроводов с большим количеством повторов, арматуры и т.д.

Ну и среди улучшений, касающихся тепловых расчетов трубопроводов, следует также упомянуть, что в новой версии "Гидросистемы" обновился также и модуль строительной климатологии, обеспечивающий определение необходимых климатических данных для расчета. Теперь этот модуль позволяет определять температуры воздуха и другие характеристики в соответствии с новейшим СП 131.13330.2020.

# Экспорт схем трубопроводов **B** dopmat PCF

Помимо большого количества нововведений в расчетной "начинке", "Гидросистема", начиная с новой версии, обзавелась и некоторыми новыми полезными функциями по части взаимодействия с другими программами и программными системами. Прежде всего это касается возможности сохранения схем трубопроводов в файлы формата РСҒ, которая появилась в версии 4.5 программы. Файлы PCF (сокращение от piping component file) своими корнями уходят к программе Isogen для генерации изометрических чертежей, входные параметры для которой хранились (и хранятся) в виле специальных файлов с расширением .pcf, в которых солержится летальное описание геометрии трубопроводной системы и параметров ее элементов. И благодаря простоте устройства файлов РСГ этот формат за годы своего существования приобрел большую популярность в среде САПР и стал чем-то вроде негласного стандарта по обмену данными о трубопроводных системах. В результате на сегодняшний день огромное количество специализированных систем автоматизированного проектирования в том или ином виде поддерживает файлы РСЕ. Среди них - и системы 3D-моделирования вроде AutoCAD Plant3D, CADWorx, SmartPlant 3D, Model Studio CS и др., и расчетные программы, такие как Старт-Проф, CAESAR II, FluidFlow, программы семейства АFT и многие другие. Некоторые из этих систем "умеют" читать данные файлы, некоторые генерируют их, а некоторые делают и то, и другое.

Не стала исключением и "Гидросистема", в которой поддержка импорта данных из файлов РСЕ была обеспечена уже очень давно. Таким образом, любой пользователь мог выгрузить схему трубопровода из любой программы с поддержкой РСГ-файлов, загрузить ее в "Гидросистему" и получить готовую схему трубопровода. Теперь же, начиная с версии 4.5, в "Гидросистеме" появилась и возможность экспорта схем трубопроводов в формат РСЕ. Тем самым становится возможной передача данных из "Гидросистемы" в Isogen или другие аналогичные системы генерации изометрических чертежей (например, AcornPipe/ SpoolFab, CAD Schroer M4 ISO), а также в системы трехмерного проектирования и расчета трубопроводов, способные читать РСГ-файлы. Так что, если вы спроектировали трубопровод в "Гидросистеме", то теперь можете "перекинуть" его CXEMV B TOT XE AutoCAD Plant3D. CADWOrx или аналогичную программу лля созлания его полноненной трехмерной модели (в том числе и чтобы затем сгенерировать "изометрички") или же для передачи ее в другую расчетную программу (к примеру, для выполнения прочностного или иного расчета).

Кроме того, в новой версии также были внесены усовершенствования в механизм импорта данных из РСЕ. К примеру, появилась обработка заглушек и оборудования при импорте. Это в конечном счете позволяет повысить качество интеграции "Гидросистемы" с другими системами расчетов и проектирования и минимизировать необходимость ручного редактирования модели трубопровода после его импорта/экспорта.

Ну и также, говоря об интеграции, нельзя не упомянуть, что вместе с новой версией "Гидросистемы" обновились и модули импорта данных из программ AVEVA (PDMS, E3D и MARINE) в "Гидросистему", разработанные в НТП Трубопровод.

## Другие нововведения и улучшения

Кроме упомянутых выше новых функций и усовершенствований, у новой версии "Гидросистемы" "под капотом" притаилось также и много других полезных нововведений. К ним следует отнести

#### • Гидросистема - demo\_eng\_v4.4\_2022\_02\_09

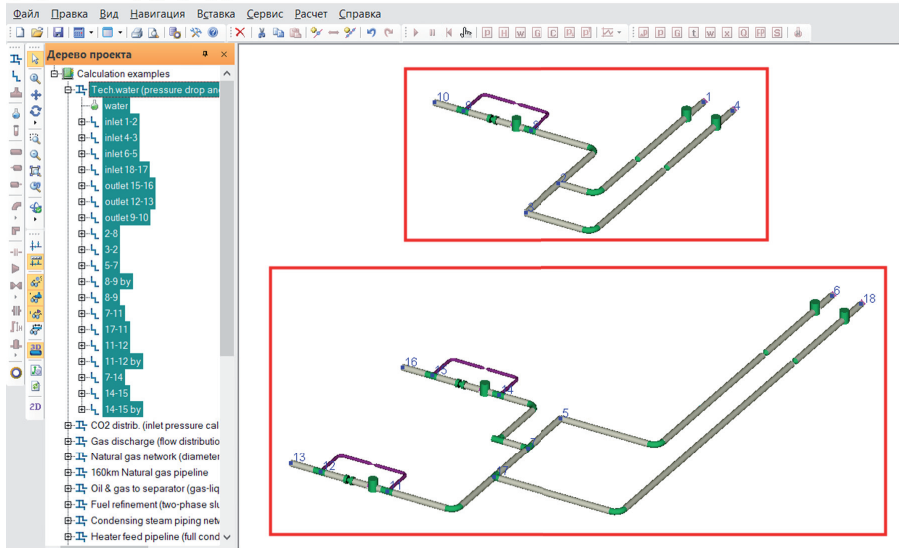

Рис. 4. Работа с несвязными схемами в "Гидросистеме"

прежде всего возможность полноценной работы с несвязными трубопроводами (рис. 4). Теперь пользователь программы может не только "разрезать" трубопровод на несколько никак не связанных друг с другом частей и полноценно работать с каждой из них, но и импортировать такие несвязные схемы из файлов программы Старт-Проф и PCF-файлов.

Для упрощения работы с несвязными фрагментами в программе была реализована новая функция соединения двух любых узлов трубопроводной системы. Это позволяет быстро добавить к трубопроводу новую ветвь с участком трубы, соединяющим любую указанную пару его точек, с автоматическим определением длины и направления данного соединяющего участка.

Также для упрощения работы с крупными и сложными схемами трубопроводов (в том числе и несвязных) в программе был расширен функционал выделения элементов в окне графики. Теперь, кликнув на схеме правой кнопкой на участок/узел/и т.д., можно выделить не только сам элемент, но и ветвь/фрагмент трубопровода, к которому он относится. Для более удобной работы с двухфазными течениями в новой версии "Гидросистемы" был упрощен механизм выбора методик расчета газожидкостных течений. Ранее для использования каких-либо альтернативных методов расчета пользователю необходимо было загружать в программу специальный XML-файл с правилами выбора методик. Теперь же наряду с этой возможностью в данных для расчета проекта появился специальный переключатель, в котором можно

выбрать один из "типовых" вариантов правил выбора методик из списка (рис. 5). Также в версии 4.5 к программе была подключена новая 26-я версия дизайнера отчетов List & Label, который в "Гидросистеме" отвечает за формирование документов с исходными данными и результатами расчетов. В новой версии, помимо многочисленных новых удобных функций формирования отчетов, сам встроенный редактор форм стал работать намного быстрее и "отзывчивее", что будет очень полезно для пользователей, которые любят "наводить красоту" в выходных документах.

Этот список улучшений и нововведений, конечно, можно продолжать очень долго, но, как говорится, лучше один раз увидеть, чем сто раз услышать. Поэтому мы, коллектив НТП Трубопровод, приглашаем всех пользователей "Гидросистемы" оценить всю прелесть работы с "живой" программной системой, которая не стоит на месте, а постоянно растет и совершенствуется, и установить себе новую версию "Гидросистемы". Ну а тем, кто только подыскивает себе "рабочую лошадку" для гидравлических и тепловых расчетов трубопроводов и хочет получить простой, но в то же время многофункциональный инструмент для повседневных расчетных задач, сейчас самое время присмотреться к "Гидросистеме"!

#### **Литература**

1. Корельштейн Л.Б., Круглихин С.А., Юдовина Е.Ф. Зимняя оттепель с "Гидросистемой" 4.5 // ТПА. - $2021. - N<sub>2</sub> 6(117) - C. 48-49.$ 

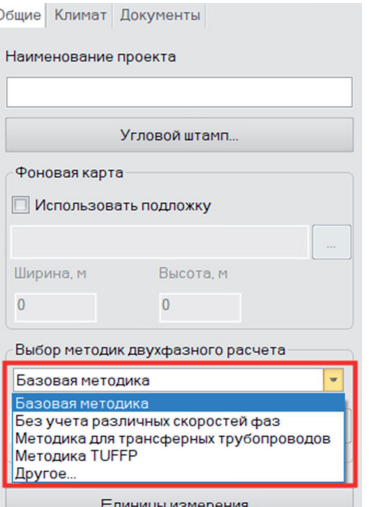

Рис. 5. Выбор методов расчета двухфазных течений в "Гидросистеме"

- 2. Корельштейн Л.Б., Лисин С.Ю., Юдовина Е.Ф. "Гидросистема" 4.4 – новая версия времен COVID-19 // ТПА. – 2021. – № 2 (113). – С. 38-39.
- 3. Бабенко А.В., Юдовина Е.Ф., Корельштейн Л.Б. Новые возможности программного комплекса "Гидросистема" // ТПА. – 2019. – № 3 (102). – С. 38-40.
- 4. Юдовина Е.Ф., Корельштейн Л.Б. Новые возможности гидравлических расчетов трубопроводов. К 40-му юбилею программы "Гидросистема" // ТПА. – 2017. – № 6 (93). – С. 76-77.
- 5. Юдовина Е.Ф. "Гидросистема" 3.88 новые возможности популярной программы // CADmaster – 2016. –  $N<sub>2</sub>$  3 (85). – C. 60-62.
- 6. Корельштейн Д.Б., Юдовина Е.Ф., Лисин С.Ю. "Гидросистема" 3.80: мечты сбываются, или Работа по просьбам пользователей // CADmaster – 2013. – № 3 (70). – С. 72-74.
- 7. Корельштейн Л.Б., Юдовина Е.Ф. "Гидросистема": Сюрпризы версии 3.70 // CADmaster – 2011. – №3 (58). – С. 80-83.
- 8. Корельштейн Л.Б., Юдовина Е.Ф. "Гидросистема": В преддверии фазового перехода. Что ждет пользователей версии 3.х // CADmaster – 2010. – № 3 (53). – С. 82-86.
- 9. Корельштейн Л.Б. Гидравлические расчеты – от прошлого к будущему. На пути к новой "Гидросистеме" // CADmaster – 2005. – № 3 (28). – С. 54-58.

*Сергей Лисин ООО "НТП Трубопровод" E-mail: hst@truboprovod.ru*